## Sadržaj

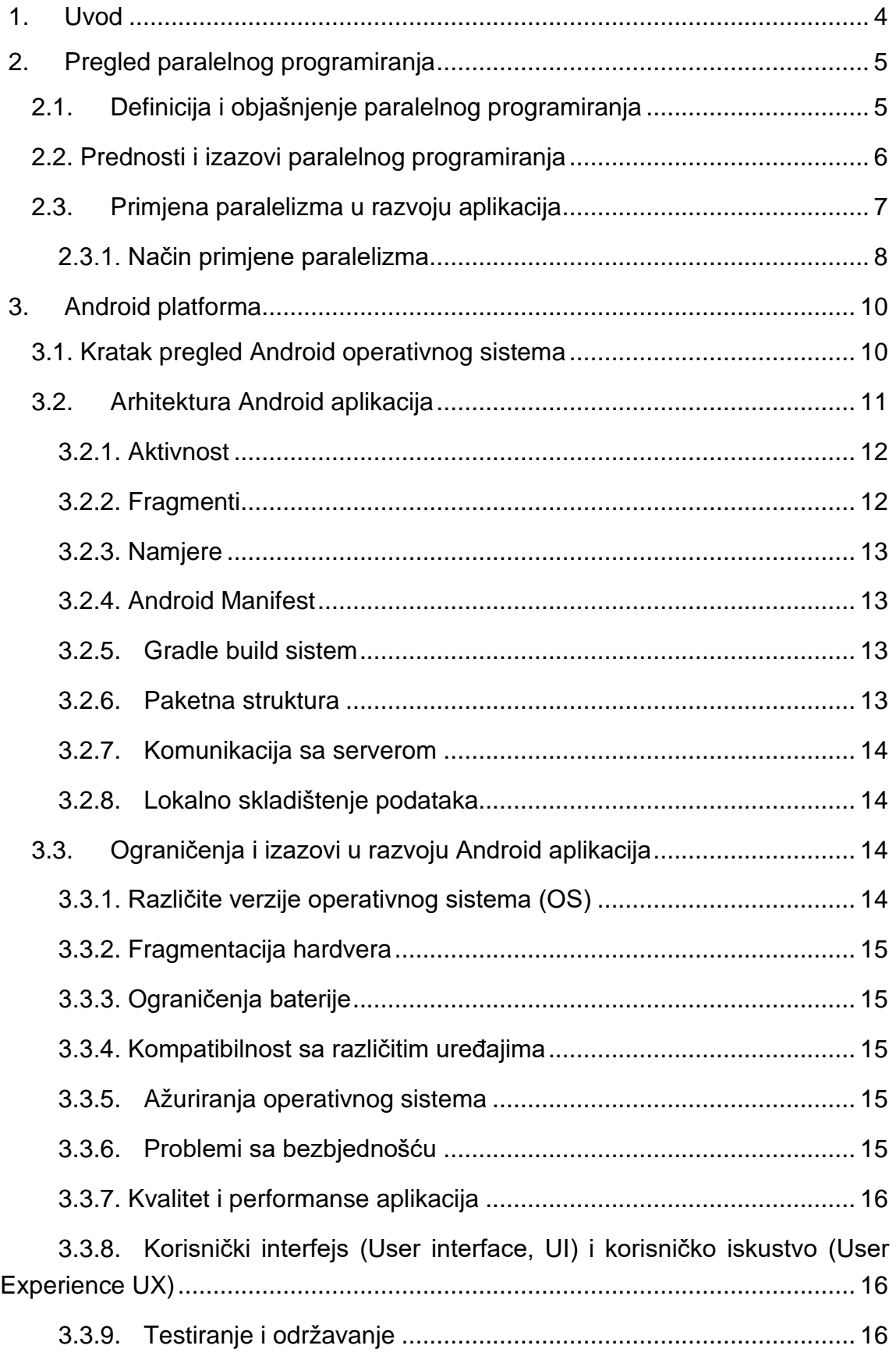

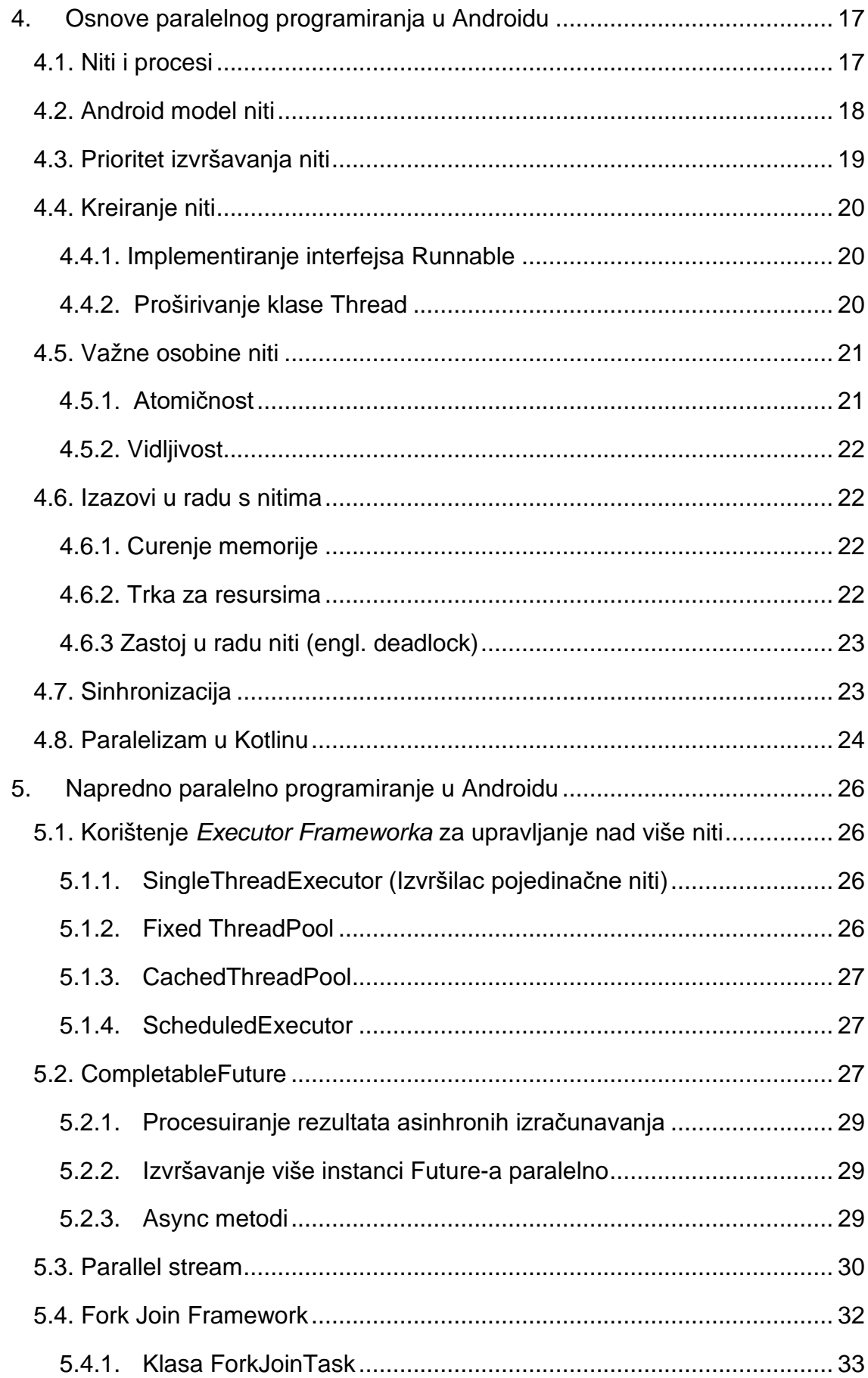

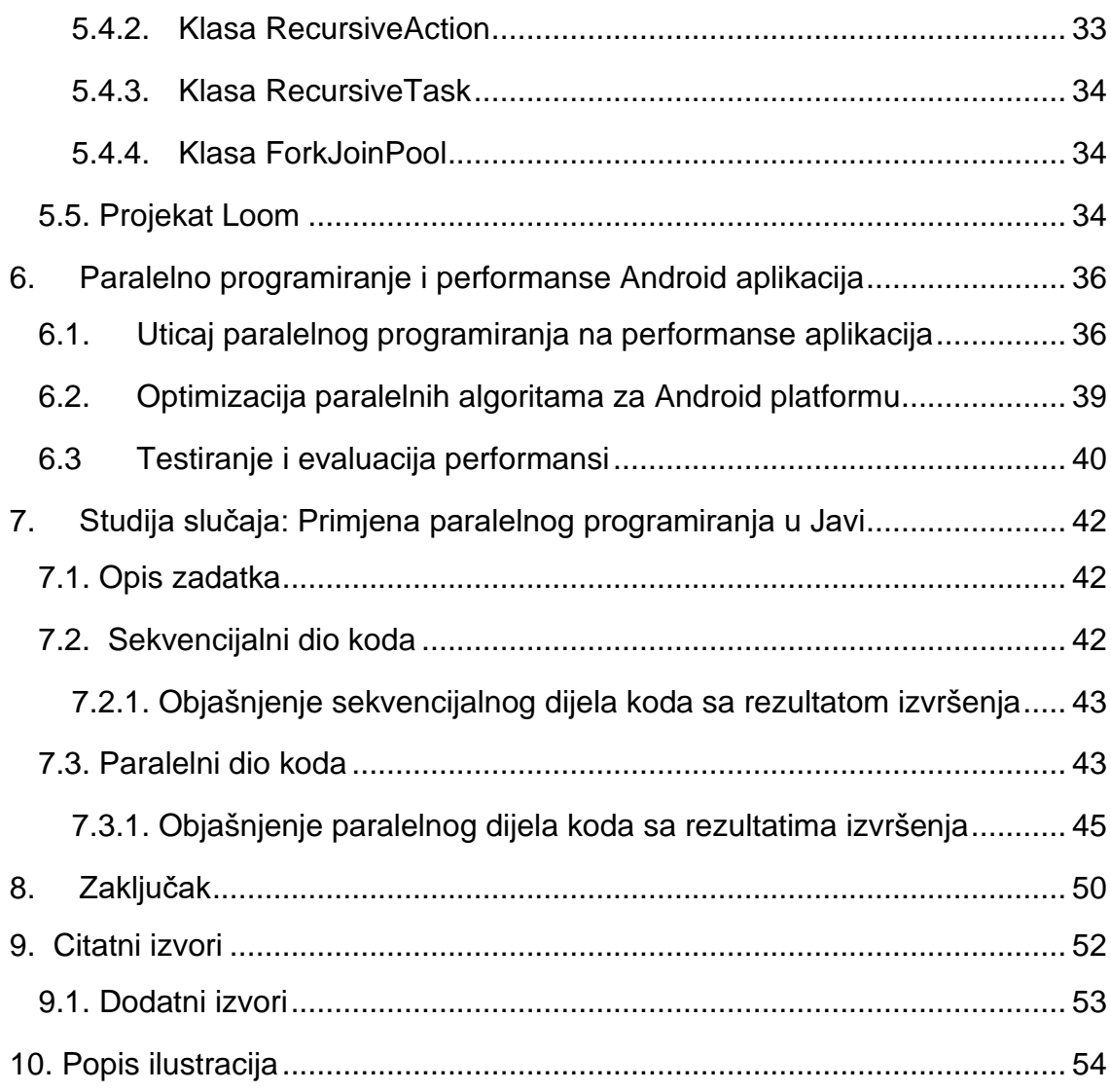